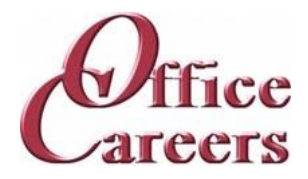

# **Program Information:**

The order and duration of each topic can be adjusted to meet the needs of each individual student. The program is designed to work at the student's pace, allowing them to master the content at a speed that is comfortable for them. The one-on-one instruction during the student's scheduled class time provides an individualized approach to learning, allowing for tailored support and attention. This approach helps to ensure that students can effectively develop the skills and knowledge they need to succeed in their chosen career path.

# MS Office:

The Microsoft Office Suite training program focuses on the essential tools used in the business world. Students will learn Word, Excel, PowerPoint, Access, and Outlook, starting with the basics and advancing to more complex concepts. The objective of the course is to equip students with the necessary skills and knowledge to effectively use these programs and increase their job prospects in the market.

# Keyboarding/Ten Key:

The training program involves daily keyboarding practice and occasional 10-key practice. The typing goals for the course are 35 words per minute and 130 characters per minute.

# Accounting:

The Accounting courses teach both theory and practical experience. Students develop ten-key skills through keyboarding tutorials and work through a college accounting textbook to learn accounting concepts such as debits/credits and balance sheets. The course also covers using Excel to create forms and solve business accounting problems. Upon completion, students should have a solid understanding of basic accounting principles, Excel proficiency, and employable ten-key skills.

# Customer Service:

The course teaches students how to assist customers with inquiries and problems in call centers, help desks, tele service centers, and online. It covers topics such as user interfaces and behavior, hardware and software systems, customer interaction skills, telephone and email communication, data entry, and database and internet search and retrieval. The aim is to provide students with the skills to effectively assist customers in a frontline customer service role.

#### Job Search:

The Job Preparation Service includes creating resumes and cover letters, finding job leads, applying, and interviewing for work, using the skills and resources obtained during the training program.

#### **Cost:**

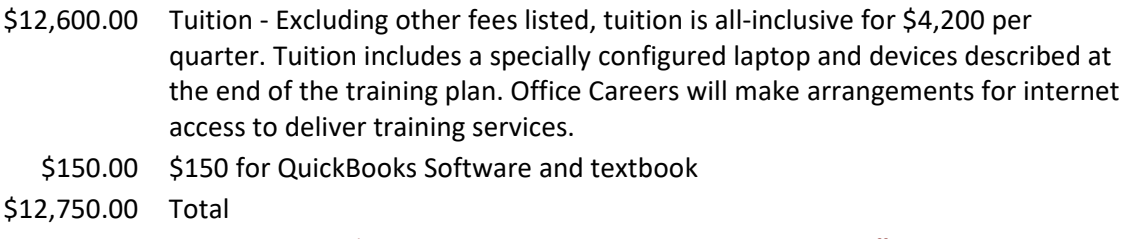

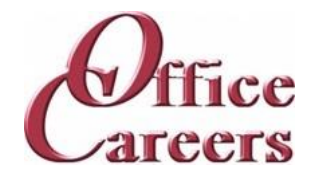

### **Week 1**

Keyboarding/10-Key: Daily practice using Mavis Teaches Typing Tutorial MS Office: MS Word: Opening documents, editing, saving

#### **Week 2**

Keyboarding/10-Key: Daily practice using Mavis Teaches Typing Tutorial MS Office: MS Word: creating business letters, creating reports MS Office: MS Word: Opening documents, editing, saving

#### **Week 3**

Keyboarding/10-Key: Daily practice using Mavis Teaches Typing Tutorial MS Office: MS Word: creating business letters, creating reports

# **Week 4**

Keyboarding/10-Key: Daily practice using Mavis Teaches Typing Tutorial MS Office: MS Outlook: Creating contact lists, using email, attaching files, calendar scheduling MS Office: MS Word: creating business letters, creating reports

#### **Week 5**

Keyboarding/10-Key: Daily practice using Mavis Teaches Typing Tutorial MS Office: MS Outlook: Creating contact lists, using email, attaching files, calendar scheduling

#### **Week 6**

Accounting: Intro to Accounting: trial balances

Keyboarding/10-Key: Daily practice using Mavis Teaches Typing Tutorial

MS Office: MS Outlook: Creating contact lists, using email, attaching files, calendar scheduling

#### **Week 7**

Accounting: Income statements, balance sheets Accounting: Intro to Accounting: trial balances Keyboarding/10-Key: Daily practice using Mavis Teaches Typing Tutorial MS Office: MS Outlook: Creating contact lists, using email, attaching files, calendar scheduling

#### **Week 8**

Accounting: Income statements, balance sheets Keyboarding/10-Key: Daily practice using Mavis Teaches Typing Tutorial MS Office: MS Excel: Opening documents, editing, saving

#### **Week 9**

Accounting: Income statements, balance sheets Keyboarding/10-Key: Daily practice using Mavis Teaches Typing Tutorial MS Office: MS Excel: Opening documents, editing, saving

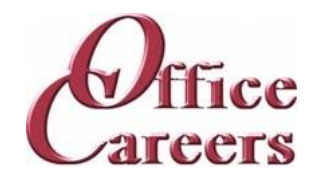

#### **Week 10**

Accounting: Debit and credits, general journals and ledgers Accounting: Income statements, balance sheets Keyboarding/10-Key: Daily practice using Mavis Teaches Typing Tutorial MS Office: Computer: MS Windows basics, security MS Office: MS Excel: Opening documents, editing, saving

#### **Week 11**

Accounting: Debit and credits, general journals and ledgers Keyboarding/10-Key: Daily practice using Mavis Teaches Typing Tutorial MS Office: Computer: MS Windows basics, security

### **Week 12**

Accounting: Debit and credits, general journals and ledgers Keyboarding/10-Key: Daily practice using Mavis Teaches Typing Tutorial MS Office: Computer: MS Windows basics, security MS Office: MS Access: Data entry into multiple tables

### **Week 13**

Accounting: Adjustments, closing entries Accounting: Debit and credits, general journals and ledgers Keyboarding/10-Key: Daily practice using Mavis Teaches Typing Tutorial MS Office: MS Access: Data entry into multiple tables

# **Week 14**

Accounting: Adjustments, closing entries Keyboarding/10-Key: Daily practice using Mavis Teaches Typing Tutorial MS Office: MS Access: Data entry into multiple tables MS Office: MS Access: Filing: Alphabetic Rules.

#### **Week 15**

Accounting: Adjustments, closing entries Keyboarding/10-Key: Daily practice using Mavis Teaches Typing Tutorial MS Office: MS Access: Filing: Alphabetic Rules. MS Office: MS Access: Filing: Complete alphabetic filing rules, numeric filing rules, chronological and subject filing.

#### **Week 16**

Accounting: Adjustments, closing entries

Accounting: Mid-term project: journals, ledgers, adjustments, trial balances, balance sheets. Keyboarding/10-Key: Daily practice using Mavis Teaches Typing Tutorial MS Office: MS Access: Filing: Final exam

MS Office: MS Word: creating business letters, creating reports

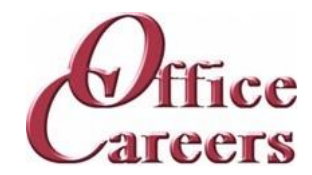

### **Week 17**

Accounting: Mid-term project: journals, ledgers, adjustments, trial balances, balance sheets. Keyboarding/10-Key: Daily practice using Mavis Teaches Typing Tutorial MS Office: MS Word: creating business letters, creating reports

#### **Week 18**

Accounting: Mid-term project: journals, ledgers, adjustments, trial balances, balance sheets. Keyboarding/10-Key: Daily practice using Mavis Teaches Typing Tutorial MS Office: MS Word: creating business letters, creating reports

#### **Week 19**

Accounting: Mid-term project: journals, ledgers, adjustments, trial balances, balance sheets. Accounting: Payroll, taxes, bank reconciliation Keyboarding/10-Key: Daily practice using Mavis Teaches Typing Tutorial MS Office: MS Word: Tabs, Margins, Indents

#### **Week 20**

Accounting: Payroll, taxes, bank reconciliation Keyboarding/10-Key: Daily practice using Mavis Teaches Typing Tutorial MS Office: MS Word: creating business letters, creating reports MS Office: MS Word: Tabs, Margins, Indents

### **Week 21**

Accounting: Payroll, taxes, bank reconciliation

Keyboarding/10-Key: Daily practice using Mavis Teaches Typing Tutorial

MS Office: MS Excel: Formulas, Formatting

MS Office: MS Word: creating business letters, creating reports

#### **Week 22**

Accounting: Intro to Quickbooks, Workbook Chap. 1, Setting up accounts and inventory, Workbook Chaps. 2-4

Accounting: Payroll, taxes, bank reconciliation

Keyboarding/10-Key: Daily practice using Mavis Teaches Typing Tutorial

MS Office: MS Excel: Formulas, formatting

### **Week 23**

Accounting: Intro to Quickbooks, Workbook Chap. 1, Setting up accounts and inventory, Workbook Chaps. 2-5

Keyboarding/10-Key: Daily practice using Mavis Teaches Typing Tutorial

MS Office: MS Excel: Formulas, formatting

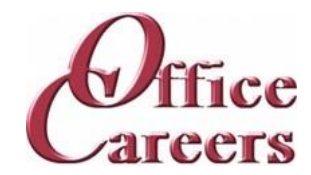

#### **Week 24**

Accounting: Intro to Quickbooks, Workbook Chap. 1, Setting up accounts and inventory, Workbook Chaps. 2-6

Accounting: Intro to Quickbooks, Workbook Chap. 1, Setting up accounts and inventory, Workbook Chaps. 2-7

Keyboarding/10-Key: Daily practice using Mavis Teaches Typing Tutorial

MS Office: MS Excel: Formulas, formatting

MS Office: MS Word: creating business letters, creating reports

### **Week 25**

Accounting: Intro to Quickbooks, Workbook Chap. 1, Setting up accounts and inventory, Workbook Chaps. 2-7

Accounting: Quickbooks, Workbook chaps. 5-8

Customer Service: Customer Service: phone etiquette, answering calls, dealing with custom Keyboarding/10-Key: Daily practice using Mavis Teaches Typing Tutorial

MS Office: MS Access: Forms and Reports

### **Week 26**

Accounting: Quickbooks, Workbook chaps. 5-8

Customer Service: Customer Service: phone etiquette, answering calls, dealing with custom Keyboarding/10-Key: Daily practice using Mavis Teaches Typing Tutorial

MS Office: MS Access: Forms and Reports

# **Week 27**

Accounting: Quickbooks, Workbook chaps. 5-8

Customer Service: Customer Service: phone etiquette continued, hands on telephone practi Customer Service: Customer Service: phone etiquette, answering calls, dealing with custom

Keyboarding/10-Key: Daily practice using Mavis Teaches Typing Tutorial

MS Office: MS Access: Forms and Reports

MS Office: MS Access: Queries, entering and correcting data in tables

# **Week 28**

Accounting: Payroll, adding employees, banking

Accounting: Quickbooks, Workbook chaps. 5-8

Customer Service: Customer Service: phone etiquette continued, hands on telephone practi

Keyboarding/10-Key: Daily practice using Mavis Teaches Typing Tutorial

MS Office: MS Access: Queries, entering and correcting data in tables

#### **Week 29**

Accounting: Payroll, adding employees, banking

Customer Service: Customer Service: phone etiquette continued, hands on telephone practi Keyboarding/10-Key: Daily practice using Mavis Teaches Typing Tutorial MS Office: MS PowerPoint: Basic presentations

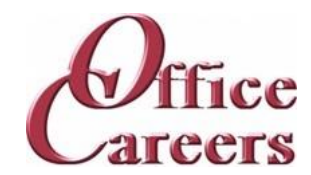

### **Week 30**

Accounting: Payroll, adding employees, banking Customer Service: Customer Service: Entering data from phone calls Customer Service: Customer Service: phone etiquette continued, hands on telephone practi Keyboarding/10-Key: Daily practice using Mavis Teaches Typing Tutorial MS Office: MS PowerPoint: Basic presentations

#### **Week 31**

Accounting: Complete Quickbooks, Chap.9-15 Accounting: Payroll, adding employees, banking Customer Service: Customer Service: Entering data from phone calls Keyboarding/10-Key: Daily practice using Mavis Teaches Typing Tutorial MS Office: Internet: Using the Internet to perform searches, sending materials via Internet, downloading files MS Office: MS PowerPoint: Basic presentations

#### **Week 32**

Accounting: Complete Quickbooks, Chap.9-15

Customer Service: Customer Service: Entering data from phone calls

Keyboarding/10-Key: Daily practice using Mavis Teaches Typing Tutorial

MS Office: Internet: Using the Internet to perform searches, sending materials via Internet, downloading files

#### **Week 33**

Accounting: Complete Quickbooks, Chap.9-15 Customer Service: Customer Service: Entering data from phone calls Keyboarding/10-Key: Daily practice using Mavis Teaches Typing Tutorial MS Office: Using Word, Excel and Access together

#### **Week 34**

Accounting: Complete Quickbooks, Chap.9-15 Accounting: Final QuickBooks projects Customer Service: Customer Service: Entering data from phone calls Keyboarding/10-Key: Daily practice using Mavis Teaches Typing Tutorial MS Office: Using Word, Excel and Access together

#### **Week 35**

Accounting: Final QuickBooks projects

Keyboarding/10-Key: Daily practice using Mavis Teaches Typing Tutorial MS Office: Review of MS Office including testing over programs

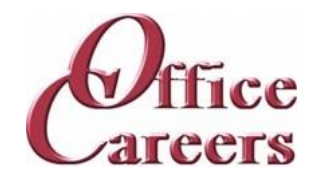

#### **Week 36**

Accounting: Final QuickBooks projects Job Search: Job Search activities using the Internet Job Search: Resume and Cover letter development Keyboarding/10-Key: Daily practice using Mavis Teaches Typing Tutorial MS Office: Review of MS Office including testing over programs

#### **Week 37**

Accounting: Accounting office work experience Accounting: Final QuickBooks projects Job Search: Job Search activities using the Internet Job Search: Resume and Cover letter development Keyboarding/10-Key: Daily practice using Mavis Teaches Typing Tutorial MS Office: Review of MS Office including testing over programs

#### **Week 38**

Accounting: Accounting office work experience Job Search: Job Search activities using the Internet Job Search: Resume and Cover letter development Keyboarding/10-Key: Daily practice using Mavis Teaches Typing Tutorial MS Office: Review of MS Office including testing over programs

#### **Week 39**

Accounting: Accounting office work experience Job Search: Job Search activities using the Internet Job Search: Resume and Cover letter development Keyboarding/10-Key: Daily practice using Mavis Teaches Typing Tutorial

# **Equipment Provided by Office Careers:**

The cost of training plans includes the essential equipment needed for remote or onsite classes. Laptops provided by Office Careers are pre-configured for online communication and remote access, and students may also be able to use their own laptops if they sign an agreement with the company. The company provides backups and safety features to minimize the loss of class days due to technical issues, and can provide secondary monitors, wireless keyboard and mouse, and ergonomic devices if needed. If necessary, Office Careers will arrange for internet service, including paying the student for service in their home, with the exception of satellite internet which may have additional fees.